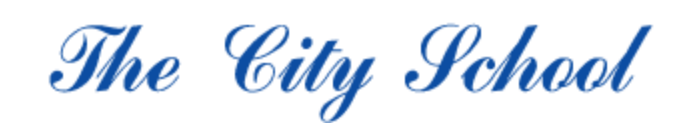

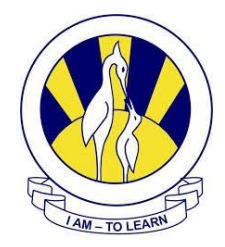

North Nazimabad Boys Campus

 $Topic = **Scratch**$ 

Level =  $7$ 

Subject =  $ICT$ 

Date =  $5/1/2018$ 

Q.1 What do you mean by Block Palette?

Q.2 What is the purpose of Green Flag?

Q.3 Explain different buttons of Rotation Style.

**D**Rotate: Deft-right flip:  $\Box$  No-rotate:

Q.4 Write the name of different tools of toolbar also write the function of tools.

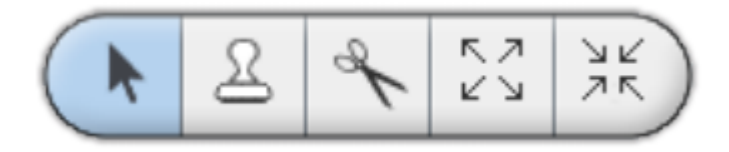

Q.5 What are the different types of Blocks? Name them and also briefly explain them.

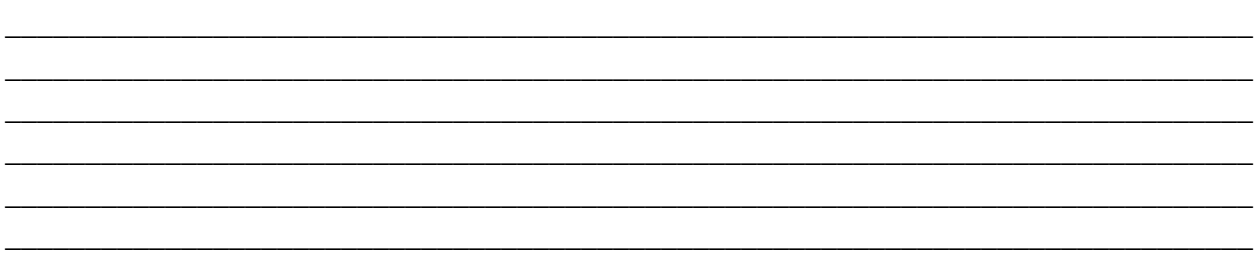

## Q.6 Label the Paint Editor.

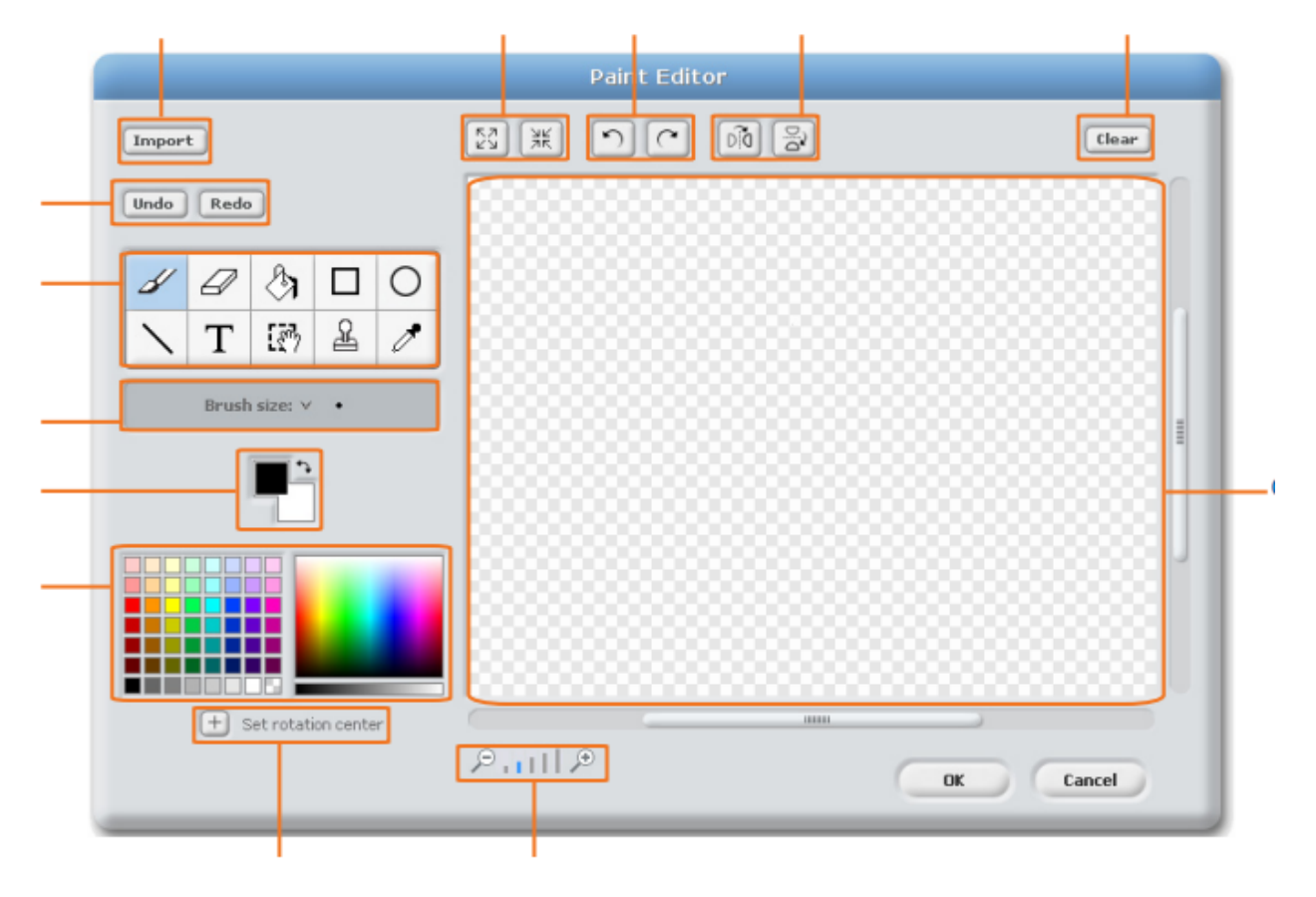